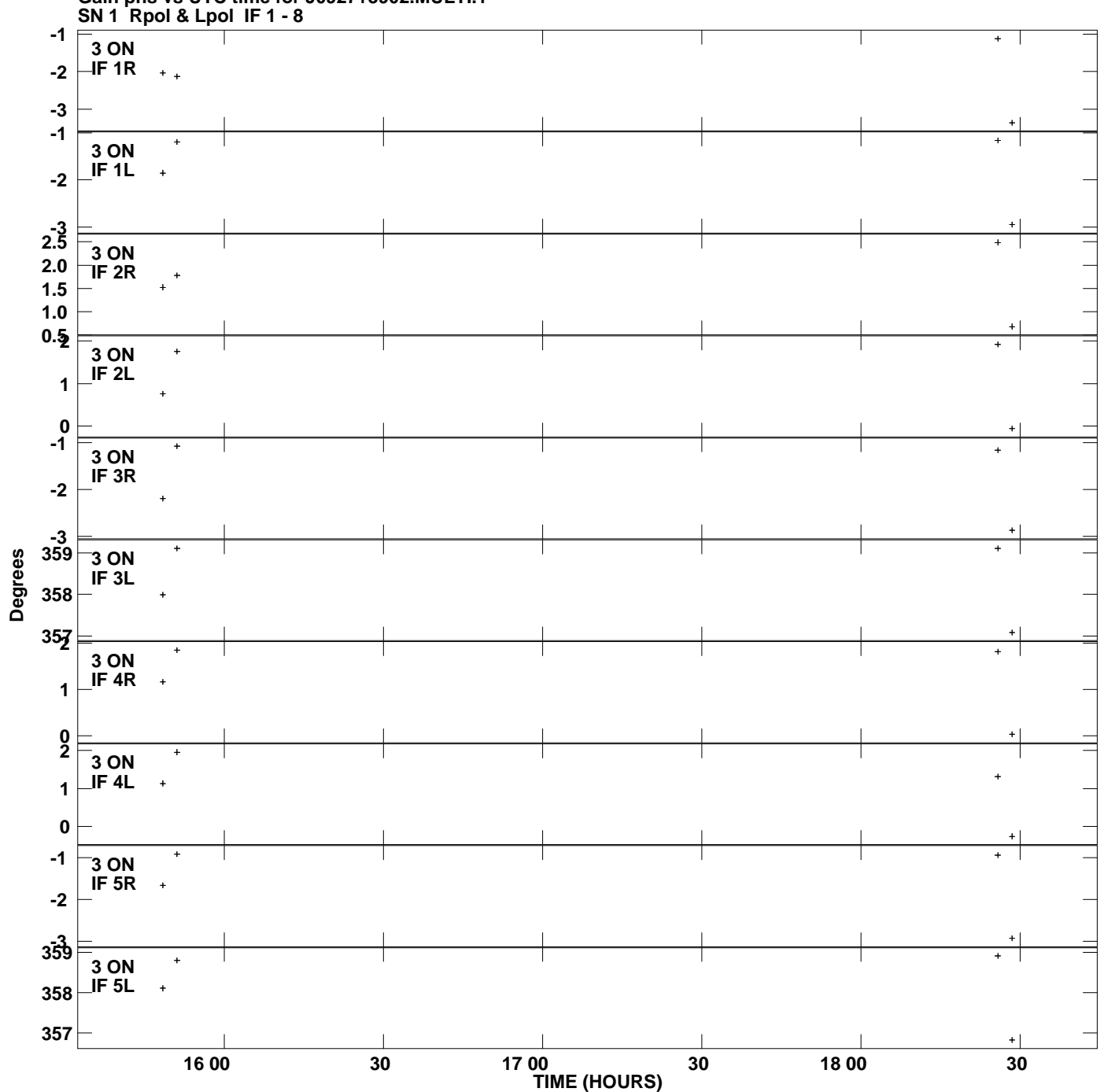

**Gain phs vs UTC time for J0927+3902.MULTI.1 Plot file version 1 created 03-JUL-2013 22:06:45**

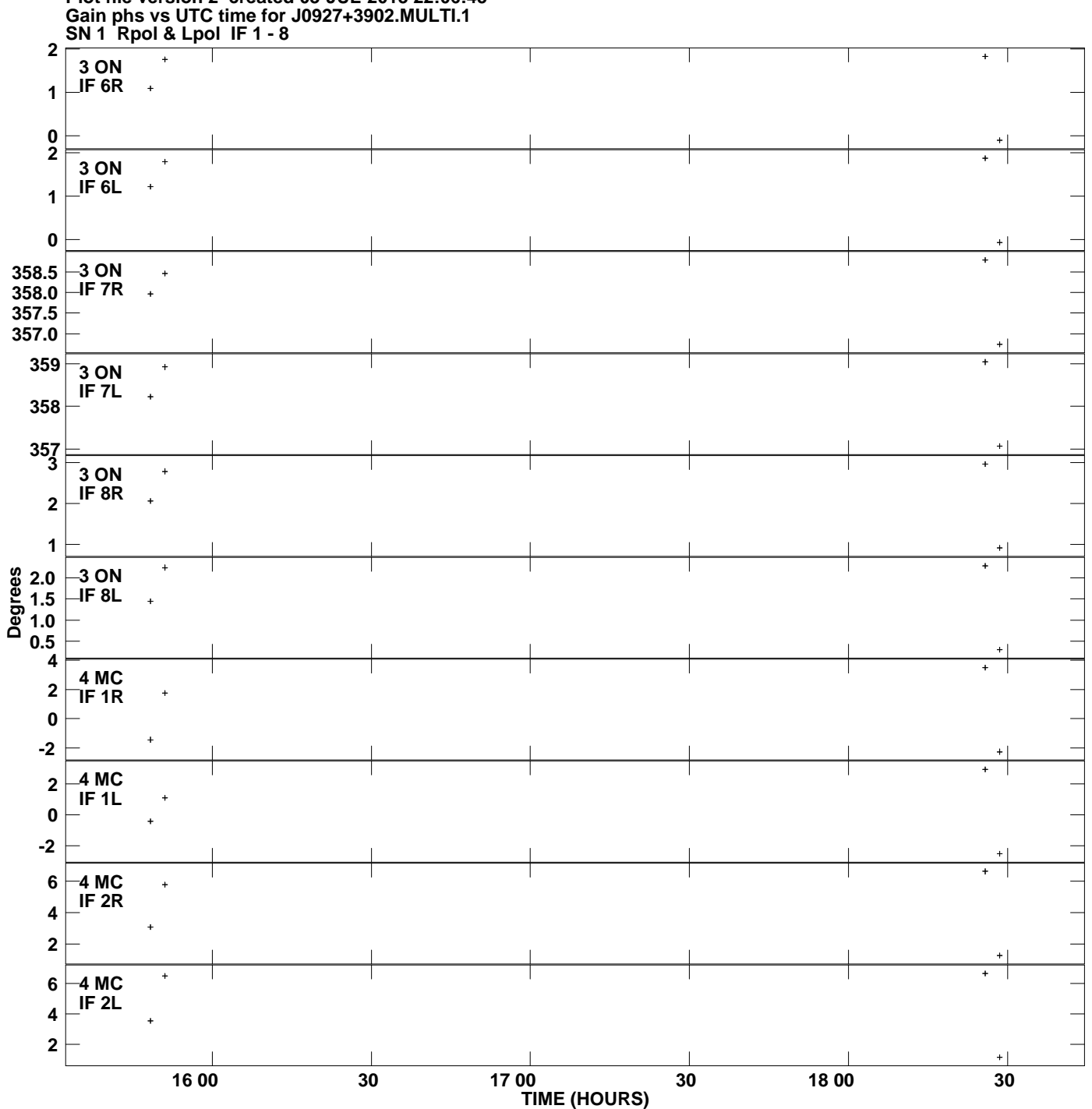

**Plot file version 2 created 03-JUL-2013 22:06:45**

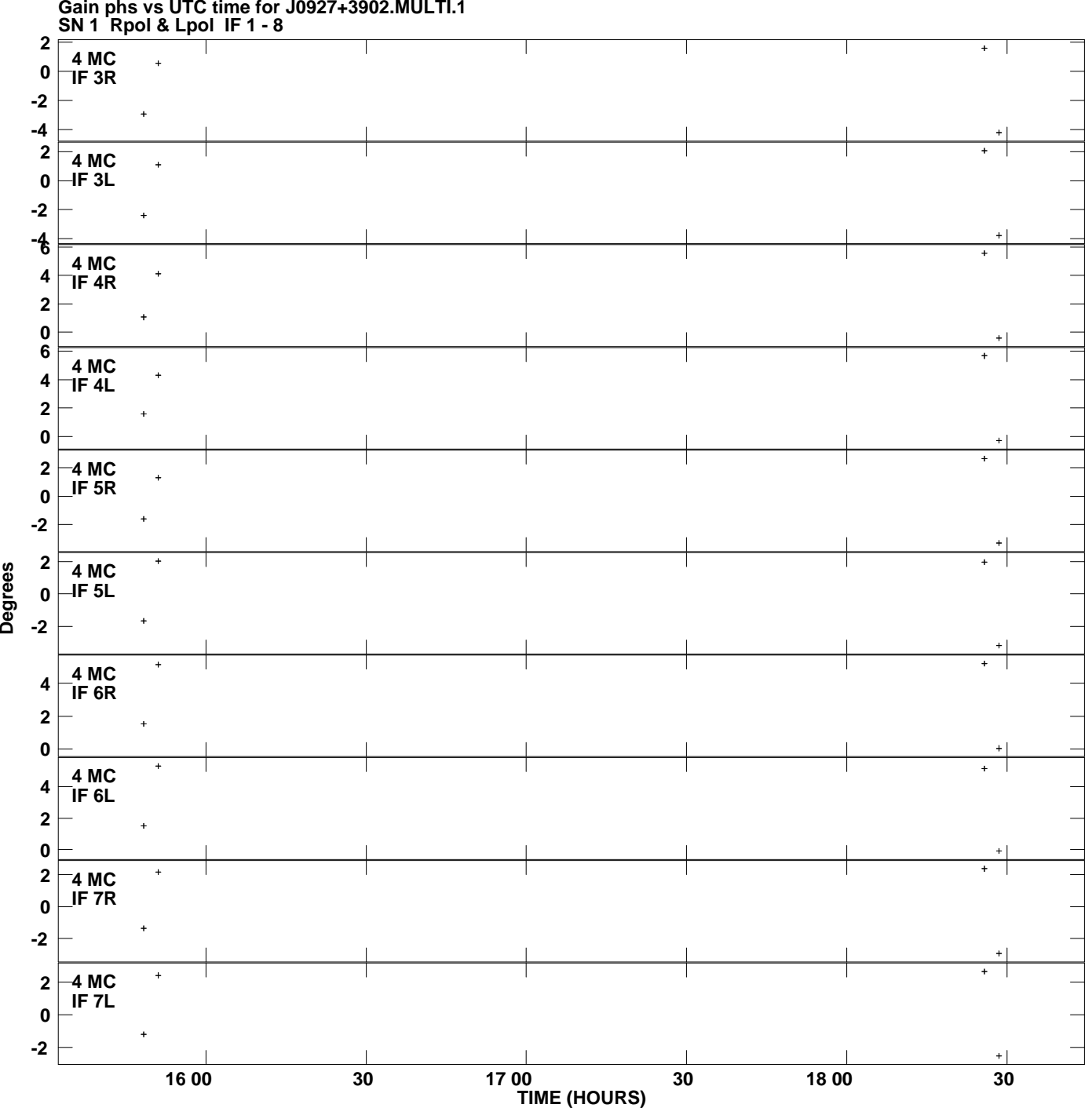

**Gain phs vs UTC time for J0927+3902.MULTI.1 Plot file version 3 created 03-JUL-2013 22:06:45**

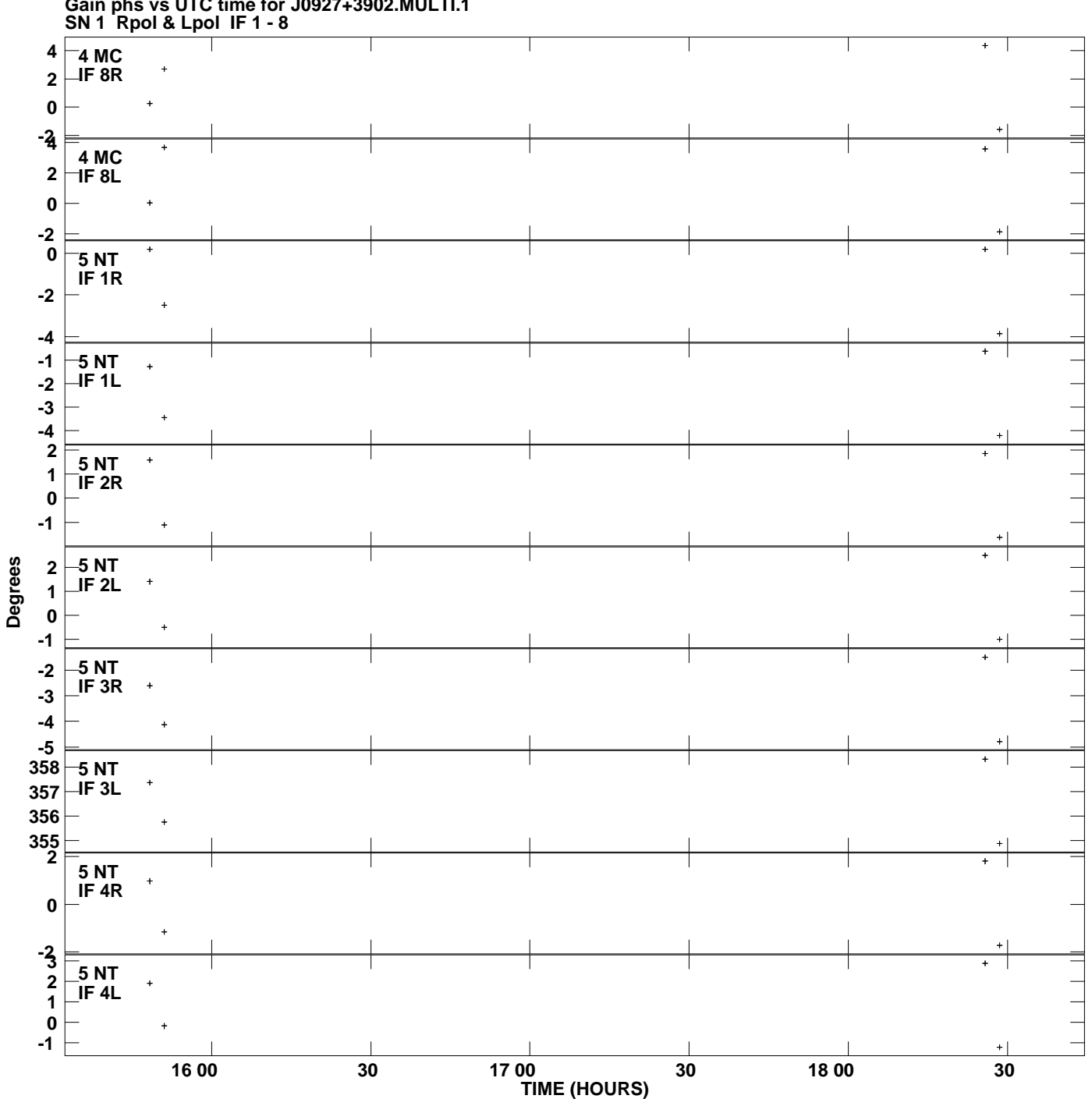

**Gain phs vs UTC time for J0927+3902.MULTI.1 Plot file version 4 created 03-JUL-2013 22:06:45**

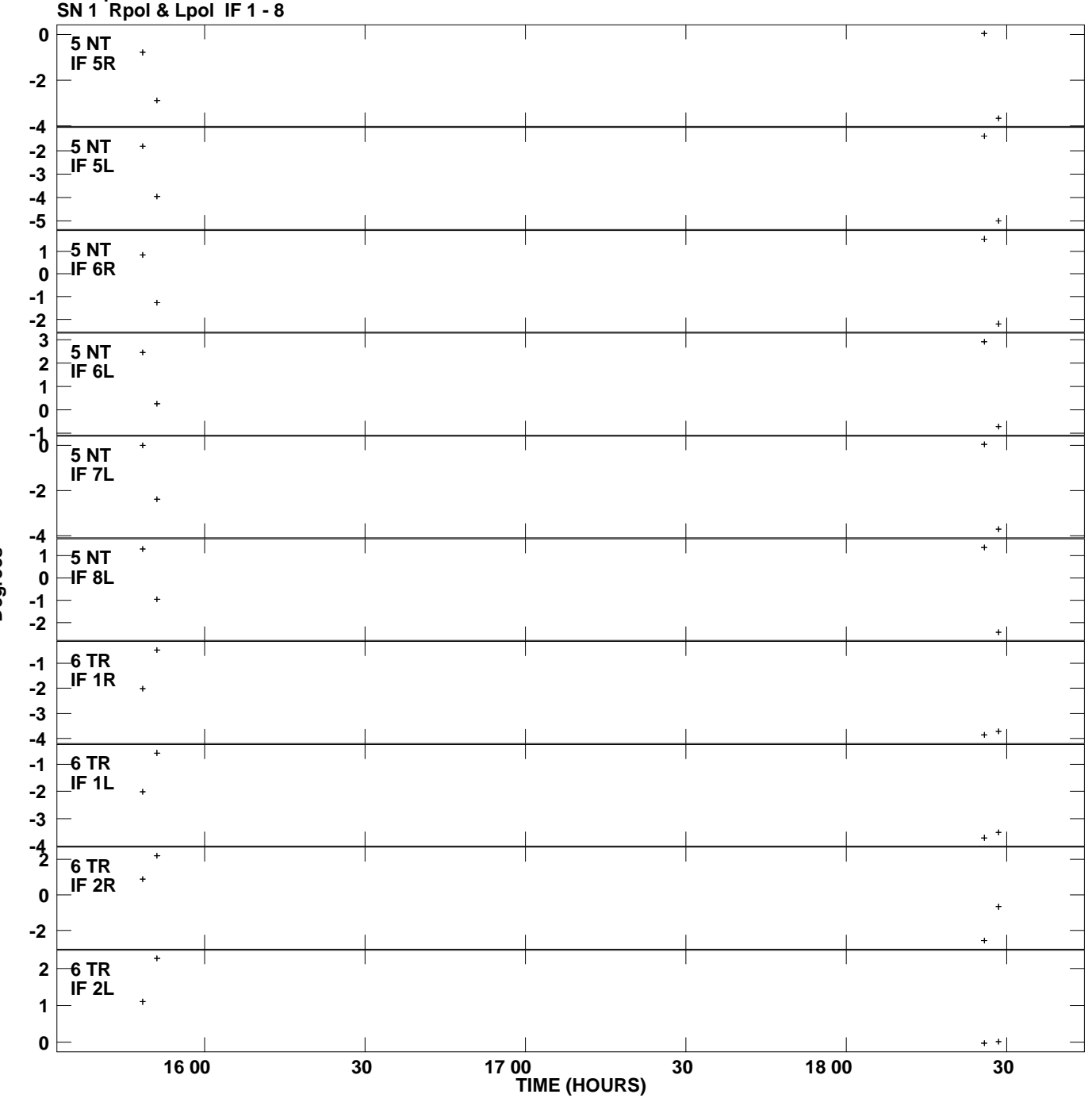

**Gain phs vs UTC time for J0927+3902.MULTI.1 Plot file version 5 created 03-JUL-2013 22:06:45**

**Degrees**

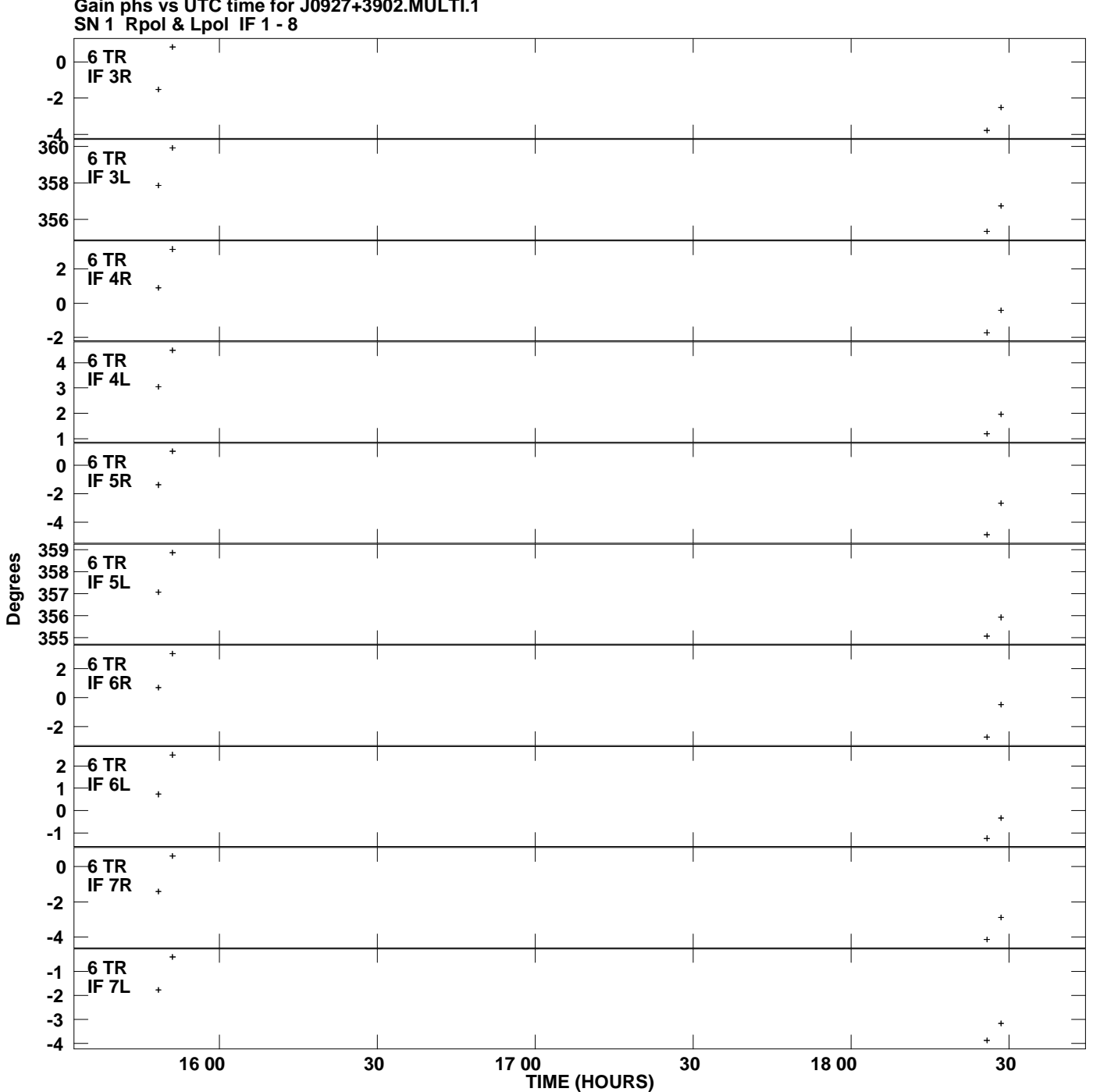

**Gain phs vs UTC time for J0927+3902.MULTI.1 Plot file version 6 created 03-JUL-2013 22:06:45**

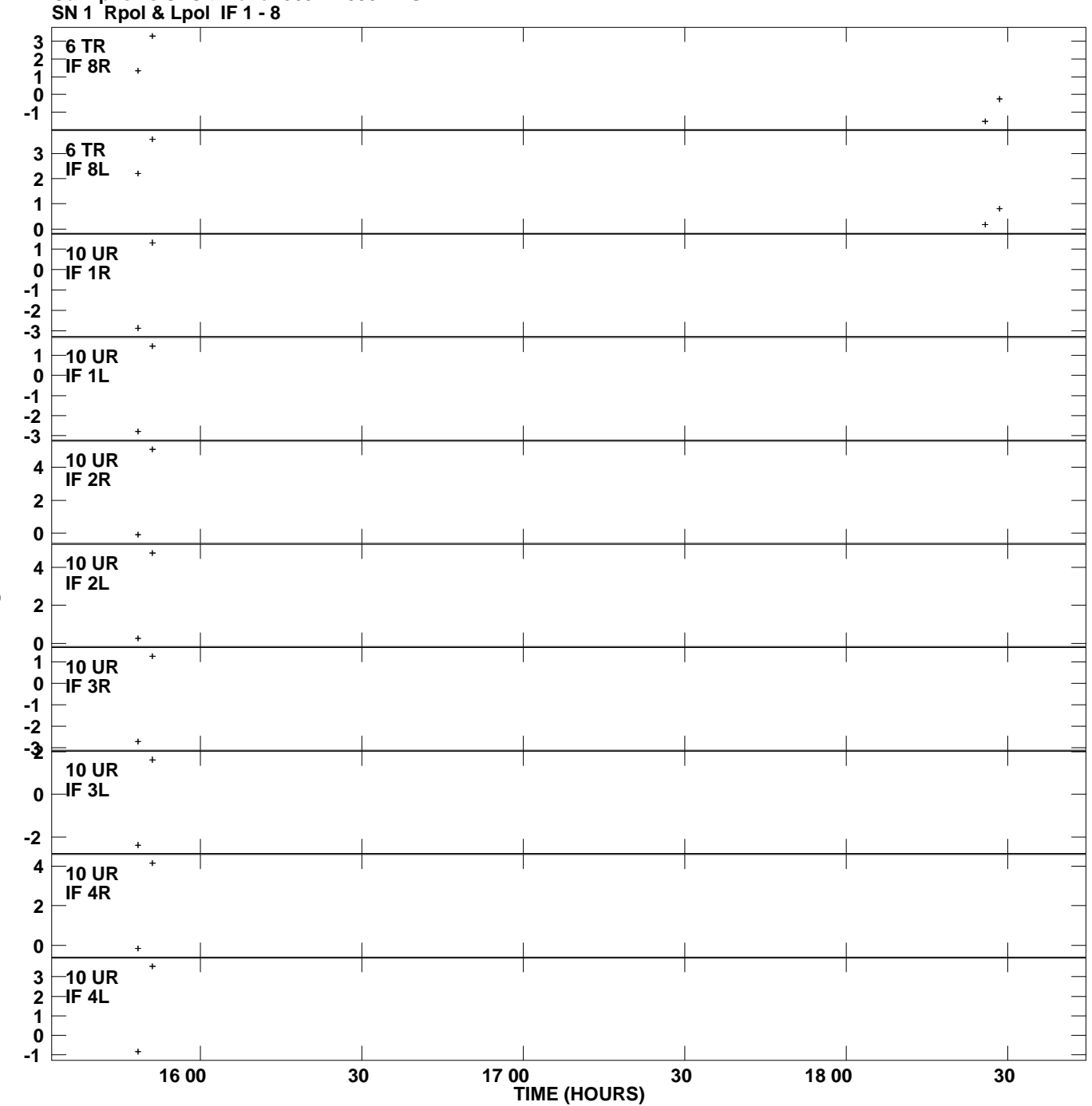

**Gain phs vs UTC time for J0927+3902.MULTI.1 Plot file version 7 created 03-JUL-2013 22:06:45**

**Degrees**

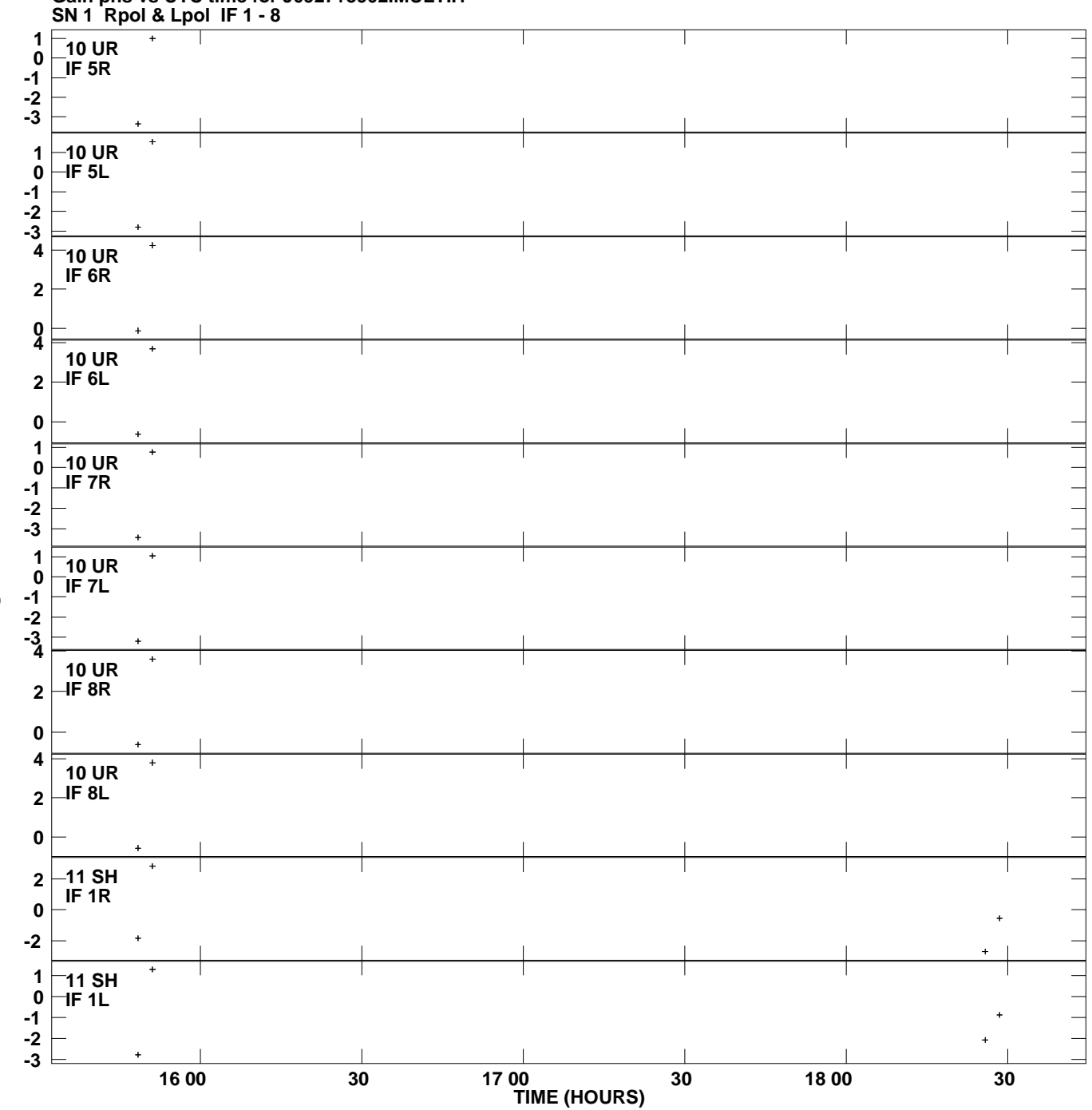

**Gain phs vs UTC time for J0927+3902.MULTI.1 Plot file version 8 created 03-JUL-2013 22:06:45**

**Degrees**

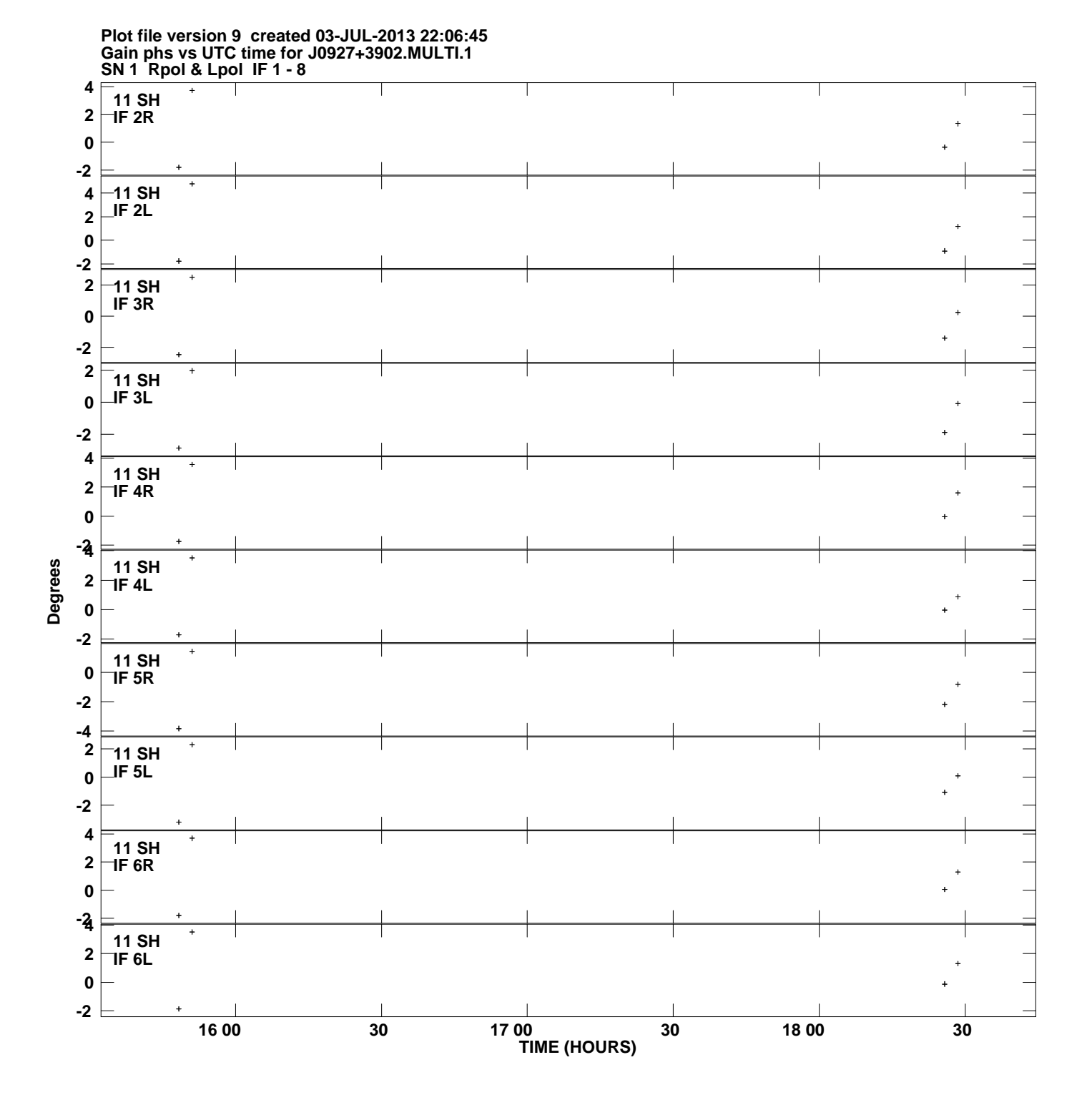

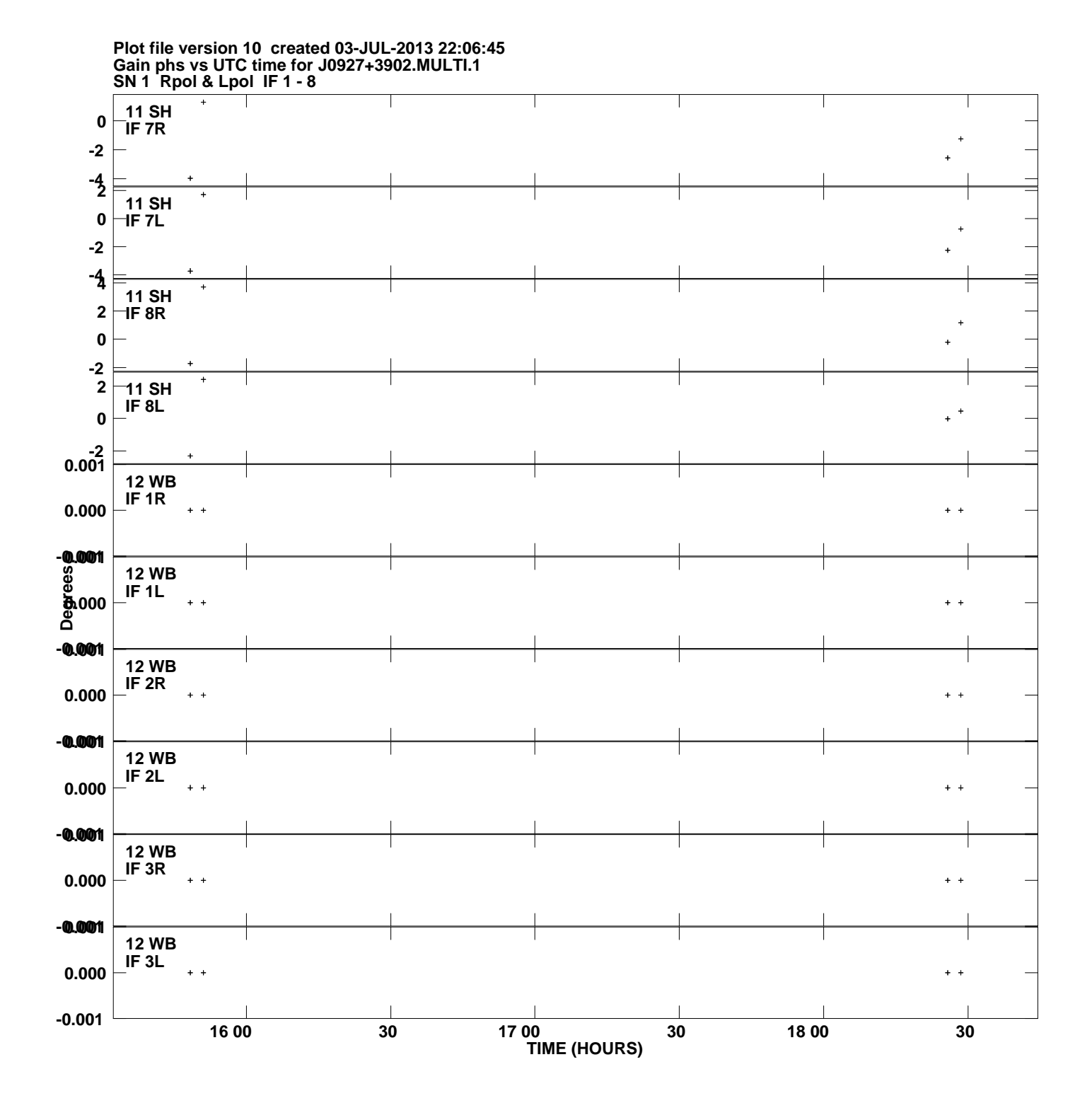

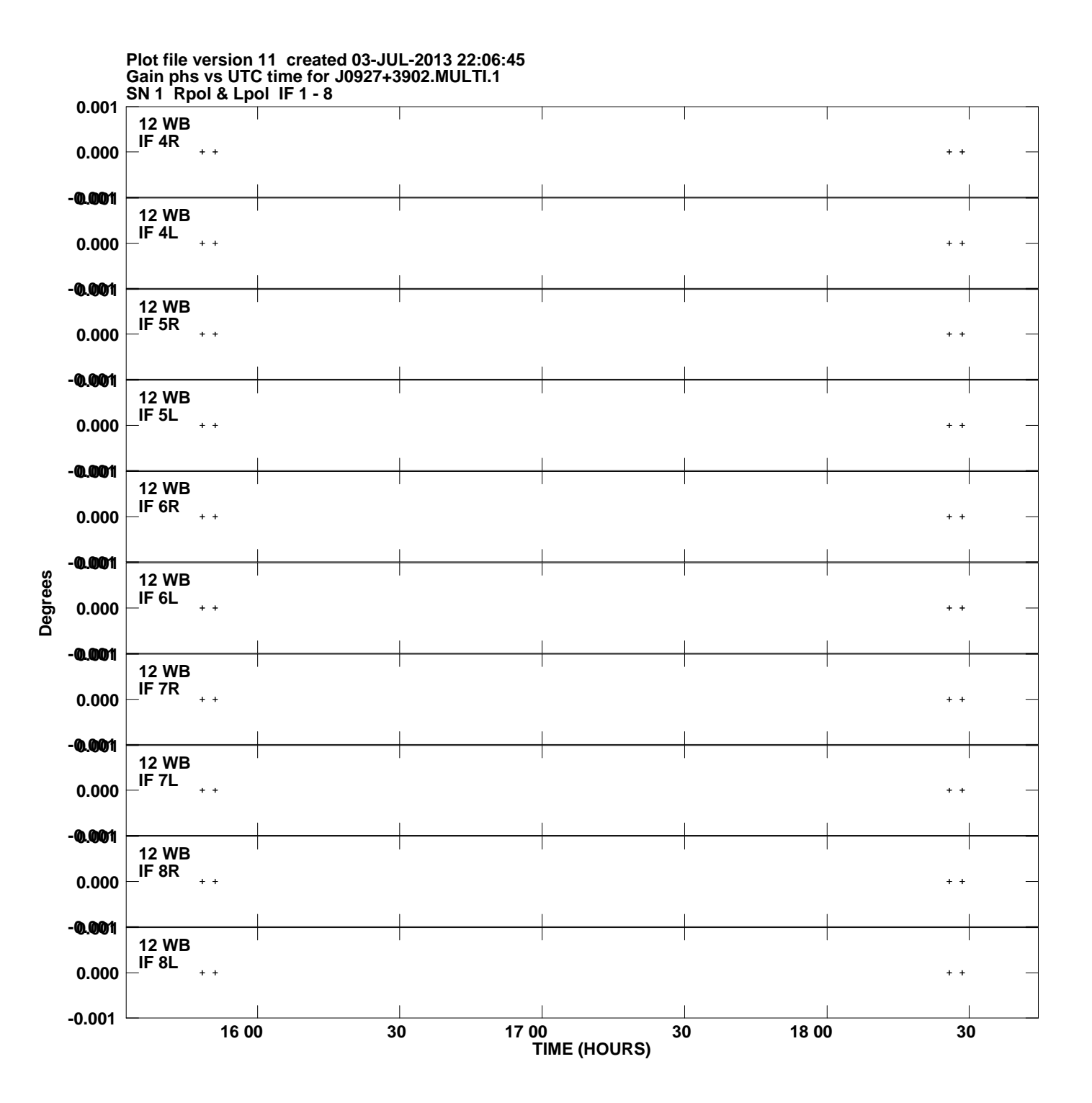